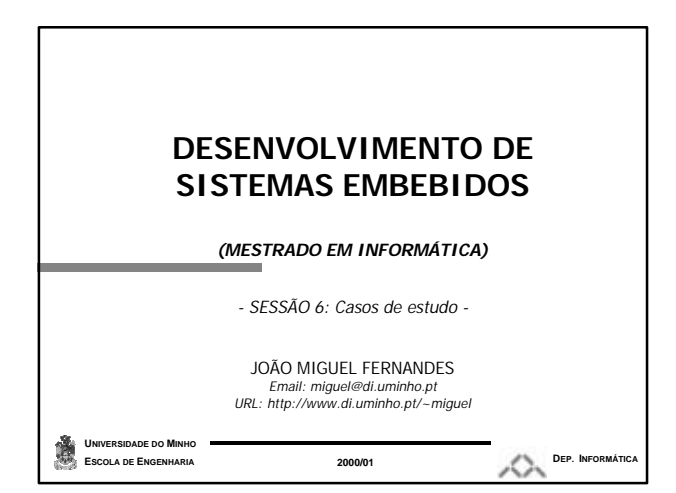

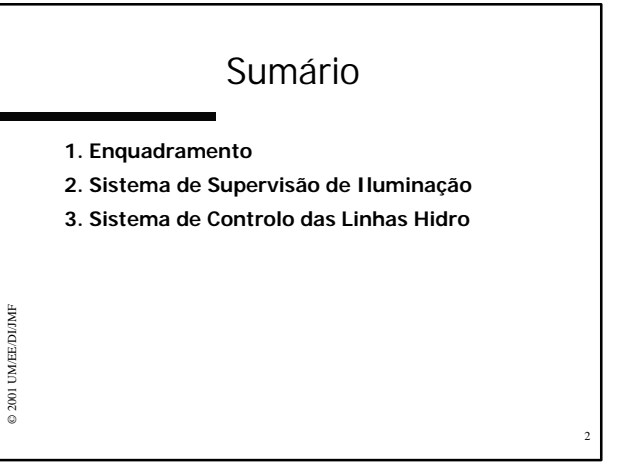

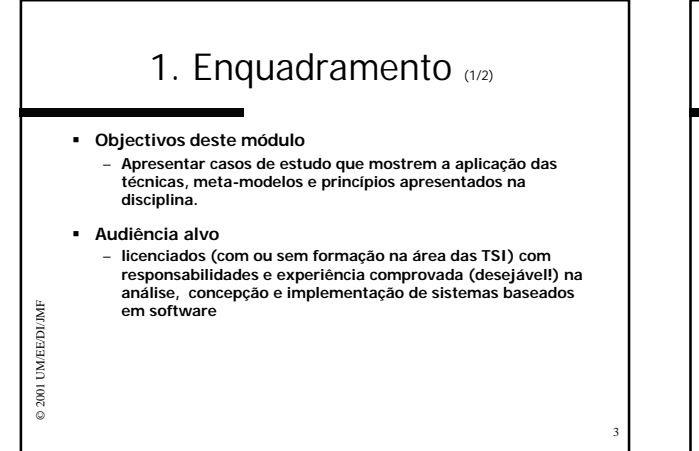

### 1. Enquadramento (2/2)

### ß **Bibliografia recomendada**

© 2001 UM/EE/DI/JMF

2001 UM/EEDI/JMF

- **Fernandes J.M. (2000). "***MIDAS: Metodologia Orientada ao Objecto para Desenvolvimento de Sistemas Embebidos***". Tese de Doutoramento, DI, UM.**
- **Fernandes J.M., Machado R.J., Santos H.D. (***2000***). "***Modeling Industrial Embedded Systems with UML***".** *8th International Workshop on Hardware/Software Codesign (CODES 2000),* **San Diego, CA, USA, pp. 18-22, ACM Press.** – **Fernandes J.M., Machado R.J. (***2001***). "***System-Level*
- *Object-Orientation in the Specification and Validation of Embedded Systems***". XIV Symposium on Integrated Circuits and System Design (SBCCI 2001), Brasília, Brasil.** – **Fernandes J.M., Machado R.J. (***2001***). "***From Use Cases to*
- *Objects: An Industrial Information Systems Case Study Analysis***". 7th International Conference on Object-Oriented Information Systems (OOIS 2001), Calgary, Canadá.**

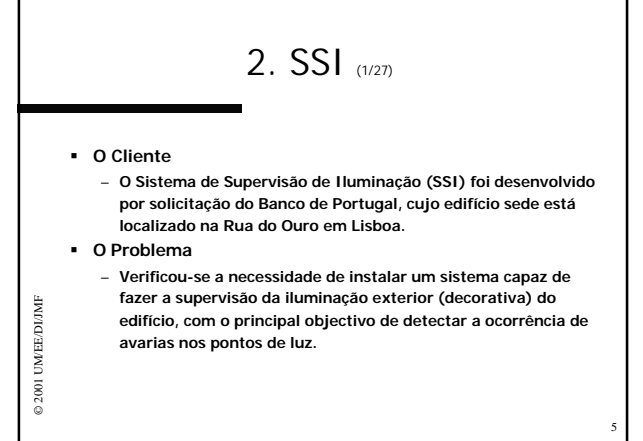

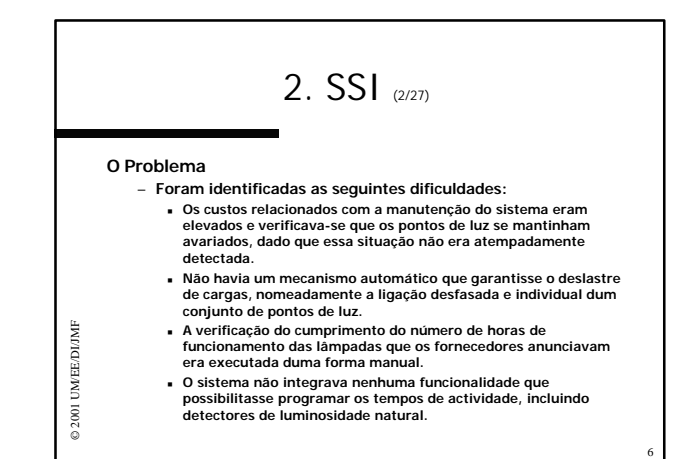

4

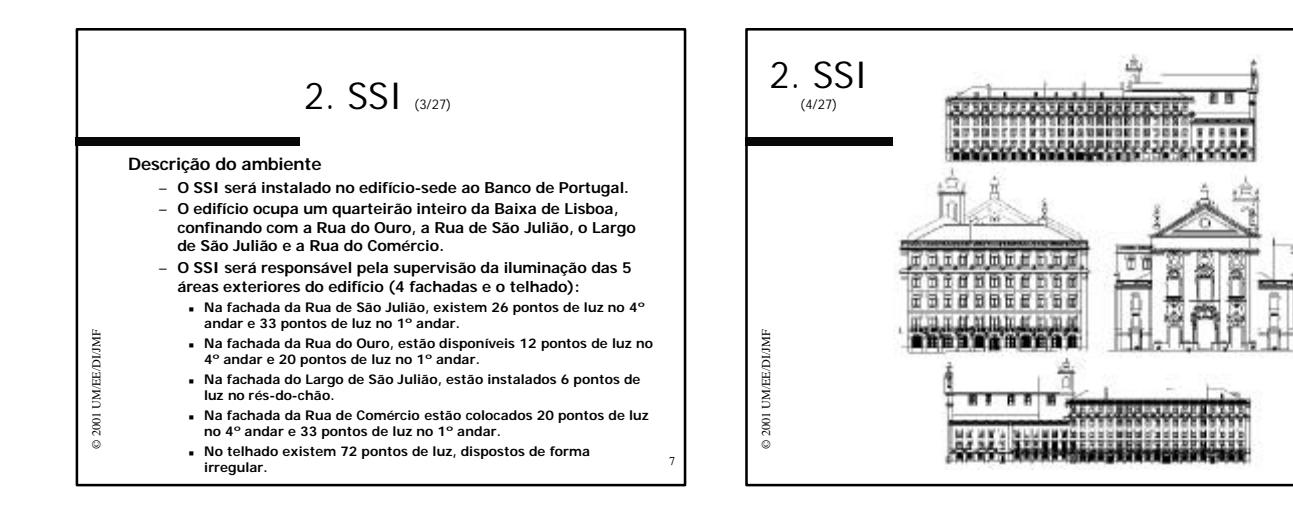

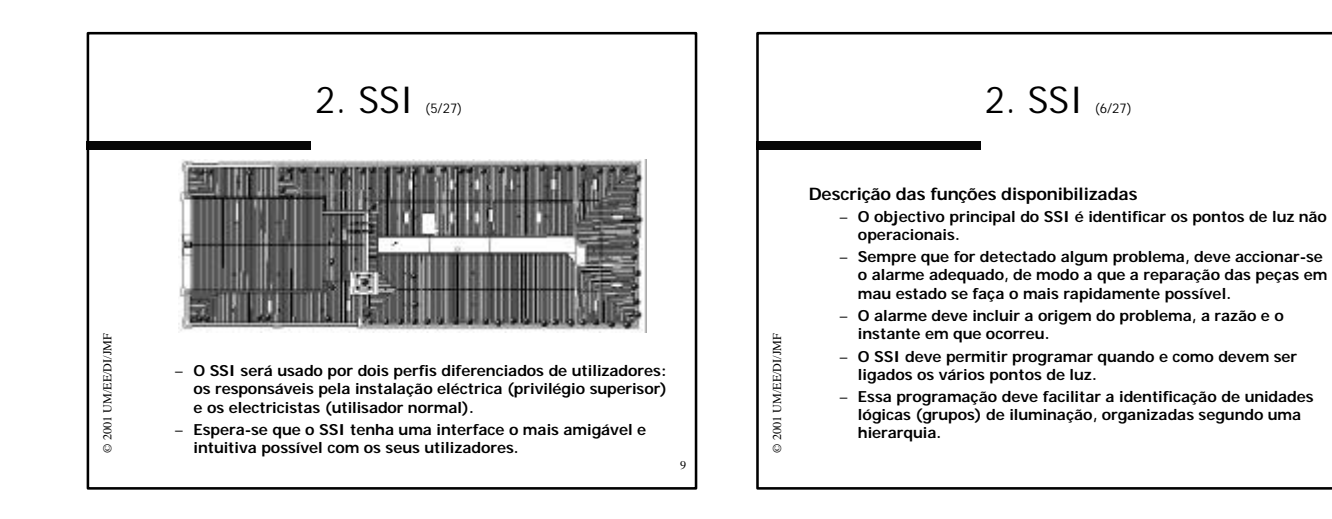

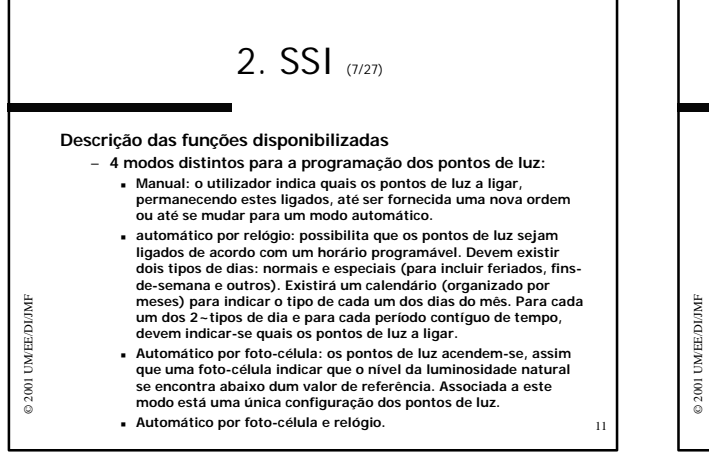

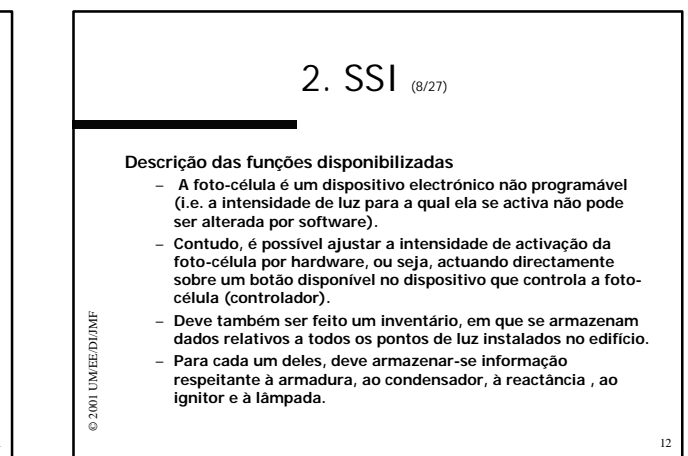

8

10

# 2. SSI (9/27)

- **Descrição das funções disponibilizadas**  – **Existe um aparelho de medida, instalado junto ao quadro eléctrico da instalação, que permite captar diversas grandezas eléctricas da alimentação.**  – **O SSI, relativamente a esses valores, deve monitorizá-los, armazená-los (logs) para posterior geração de relatórios e disponibilizá-los ao utilizador.** 
	- **A monitorização desse conjunto de valores deve ser feita em cada hora, podendo, no entanto, este período ser alterado, caso o responsável o indique expressamente.**
- **As grandezas disponibilizadas pelo aparelho de medida são as seguintes: tensão simples, intensidade de corrente, potência activa, potência capacitiva, potência indutiva, factor de potência, tensão composta, frequência e energia.**

© 2001 UM/EE/DI/JMF

D 2001 UM/EE/DIJMF

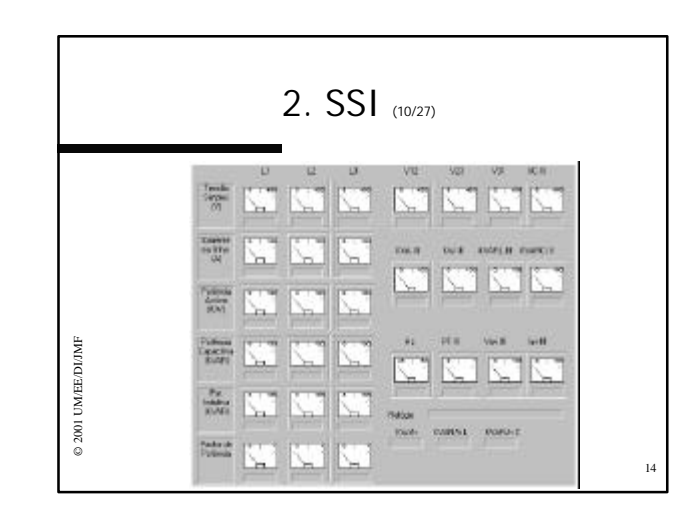

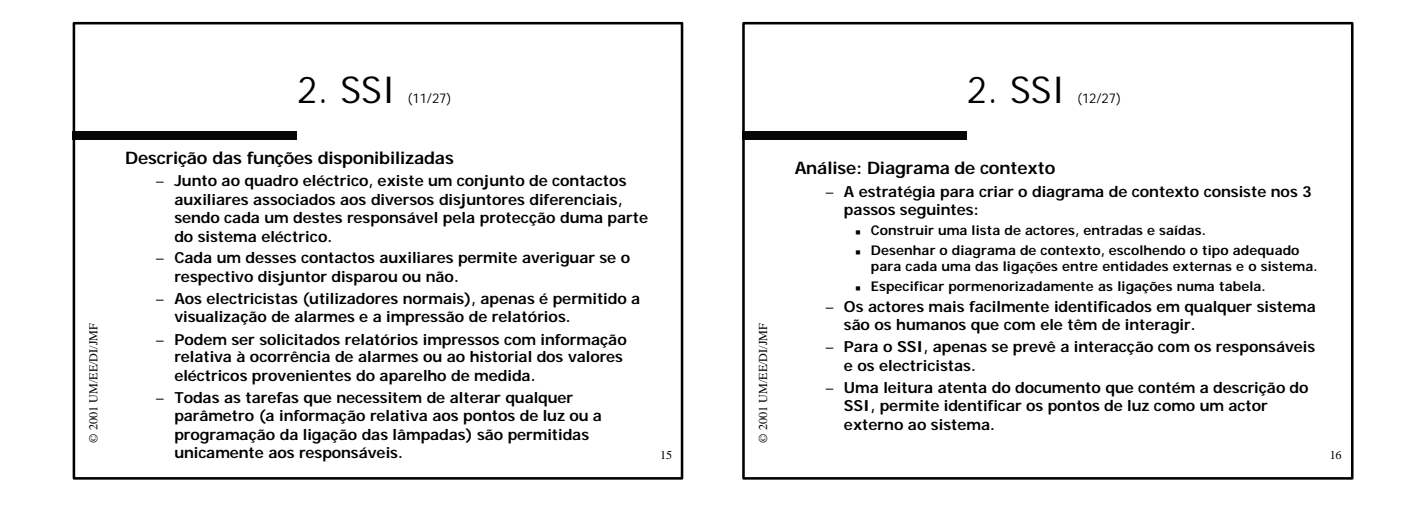

13

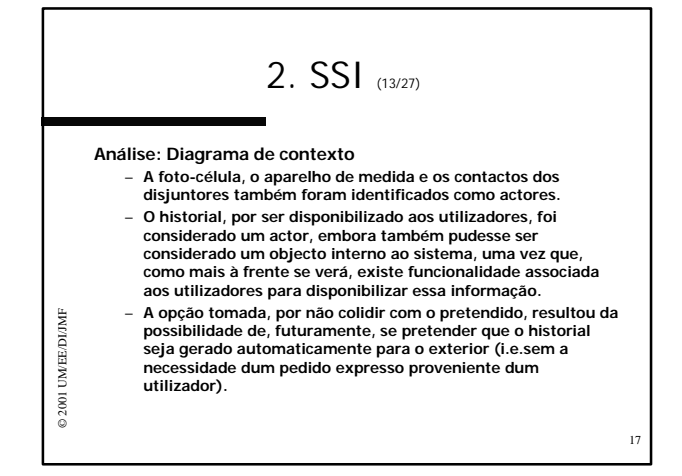

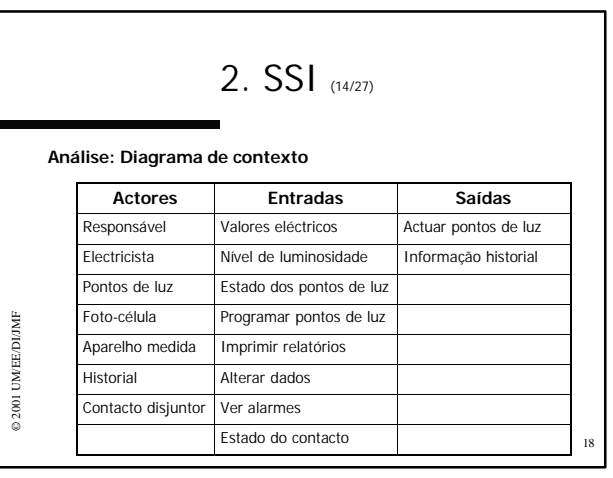

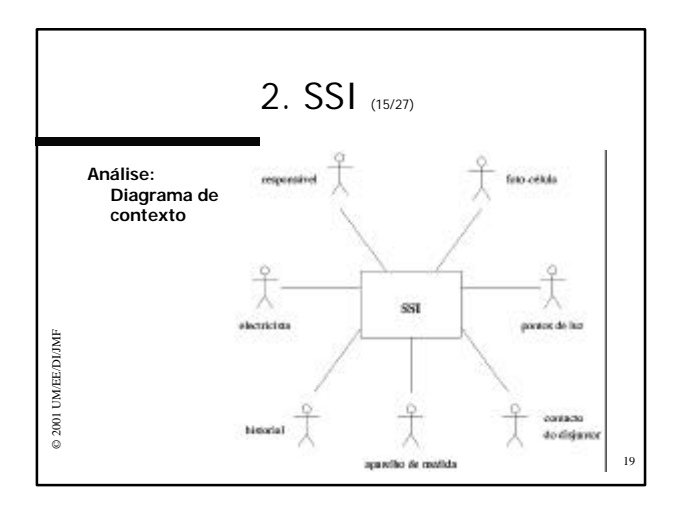

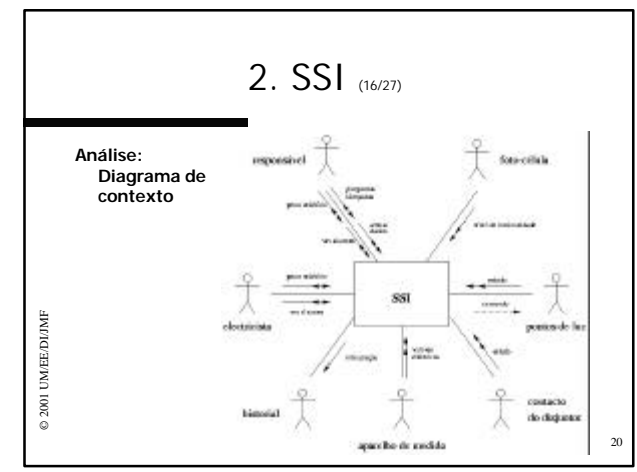

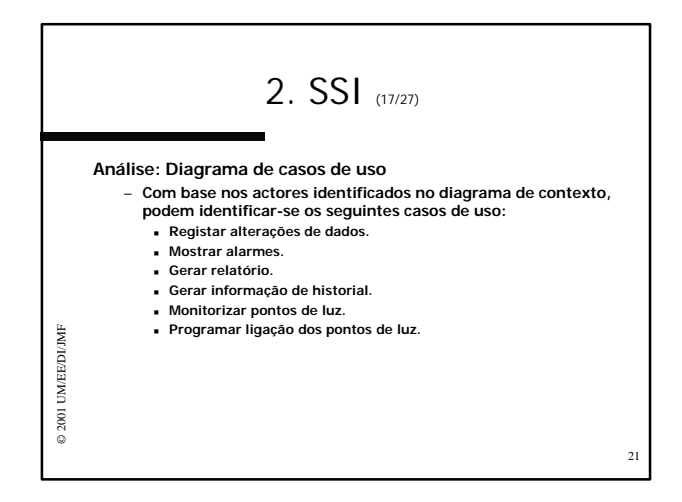

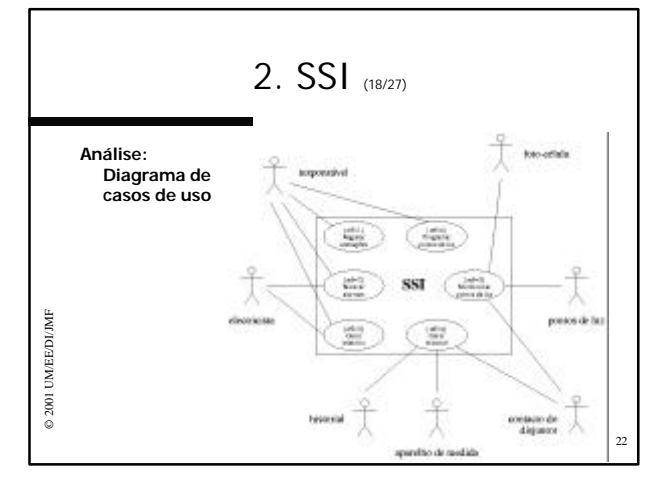

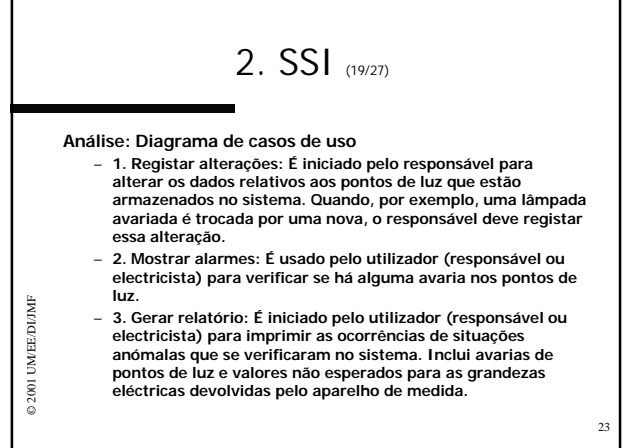

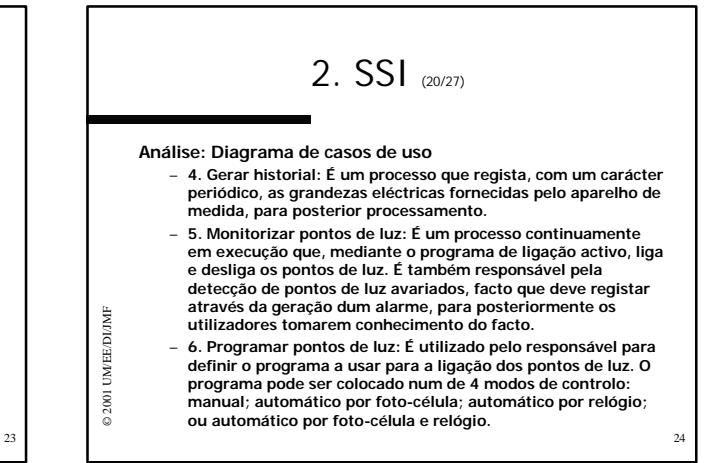

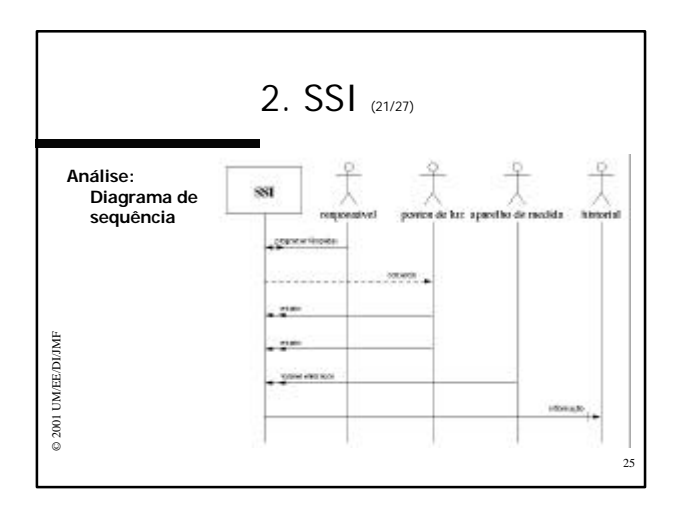

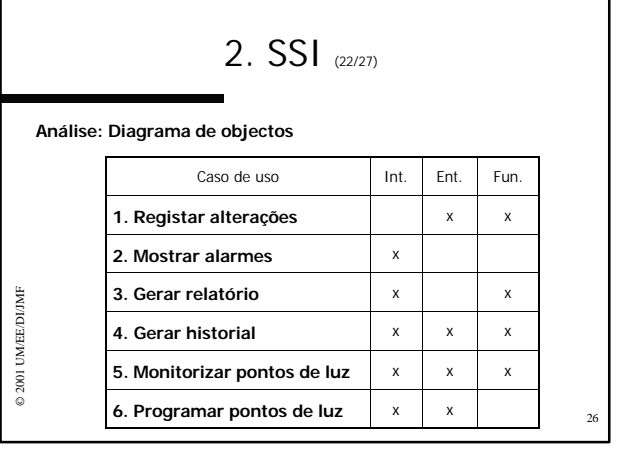

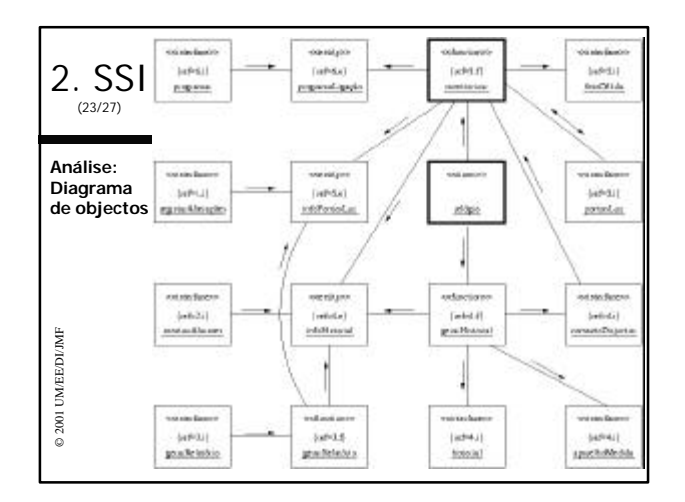

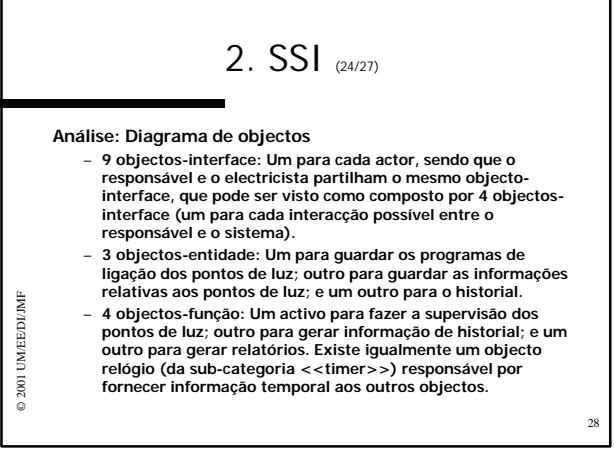

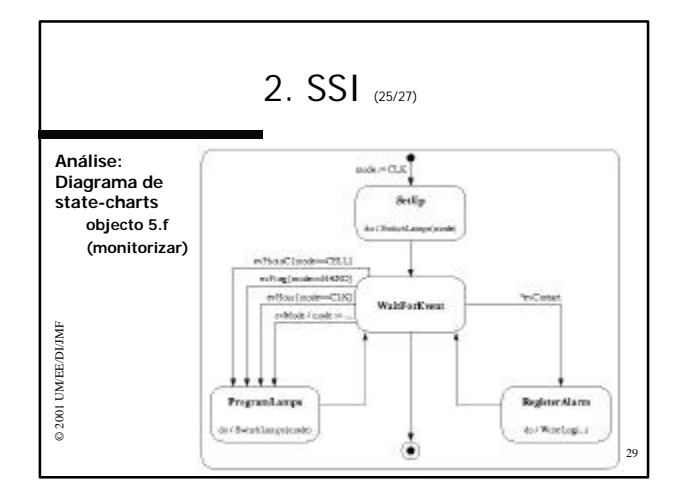

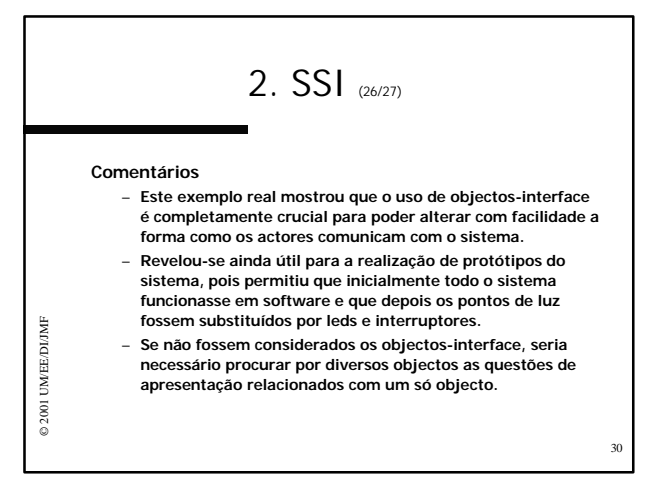

## 2. SSI  $_{27/27}$

#### **Comentários**

© 2001 UM/EE/DI/JMF

© 2001 UM/EE/DIJMF

- **Para que a reutilização de objectos seja uma realidade e não uma mera hipótese conceptual, deve existir uma biblioteca de classes e um conhecimento profundo da sua constituição.**  – **Não foi mostrada essa possibilidade neste caso de estudo.**
- **Contudo, a diferença entre desenvolver um sistema da**
- **forma seguida aqui e numa situação onde houvesse o conhecimento duma biblioteca de classes reside apenas na seguinte facilidade:** 
	- s depois de identificar um objecto, existir uma classe que o<br>descreve, então esse objecto não necessita de ser<br>implementado, podendo ser tirado da biblioteca de classes,<br>eventualmente após ligeiras modificações.

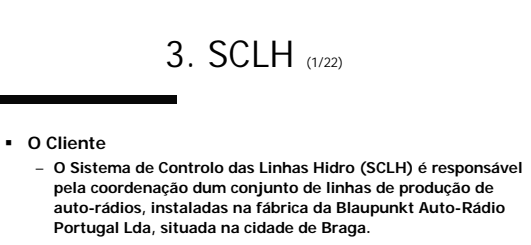

### ß **O Problema**

© 2001 UM/EE/DI/JMF

© 2001 UM/EE/DIJMF

31

– **Por solicitação do cliente, que sentia que as suas linhas de produção apresentavam algumas ineficiências, foi criada uma equipa de projecto, que tinha por missão fazer o diagnóstico e optimização do SCLH.** 

32

3. SCLH (2/22)  $\begin{array}{cl} 19 \text{ fast} \\ \text{Anailon de} \\ \text{Hegralsities} \end{array}$ **O Projecto** – **Trata-se dum projecto com uma forte componente de engenharia reversa.** 2º fase<br>Análise da<br>Implementação  $3^\mathrm{s}$ fase<br>Optimização da Satema © 2001 UM/EE/DI/JMF 32001 UM/EEDI/IMF  $4<sup>n</sup>$  face Prototipagem<br>do Controlador 33

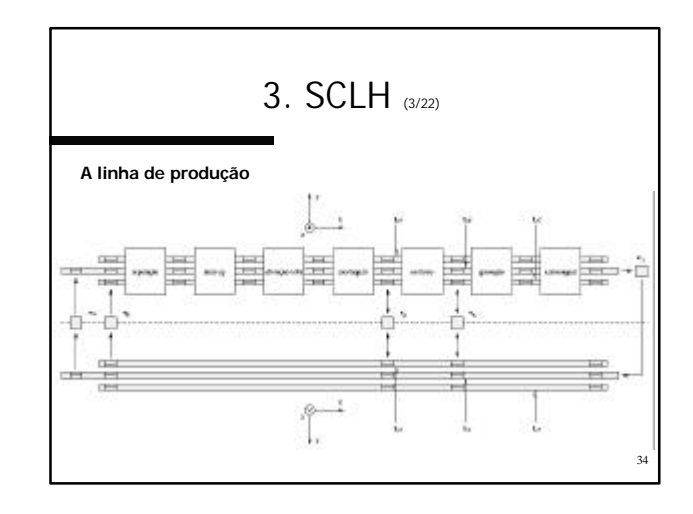

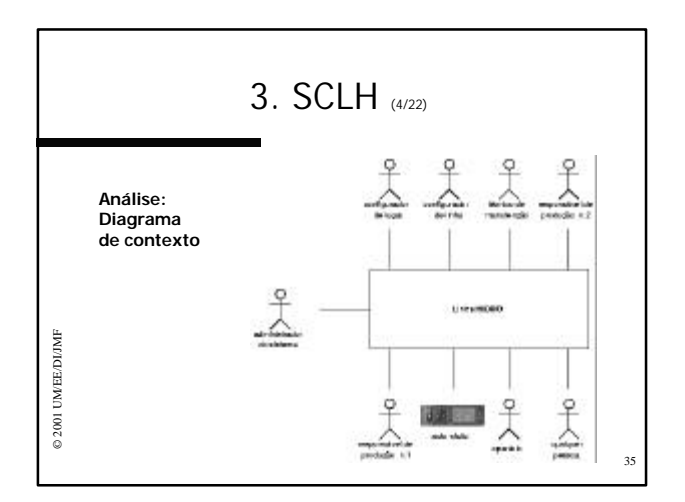

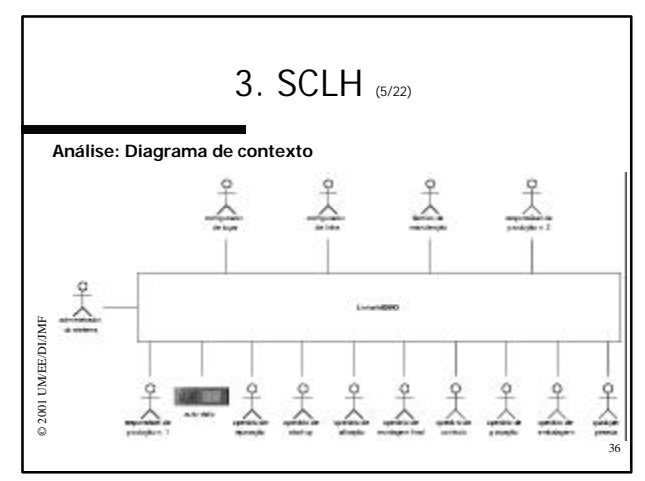

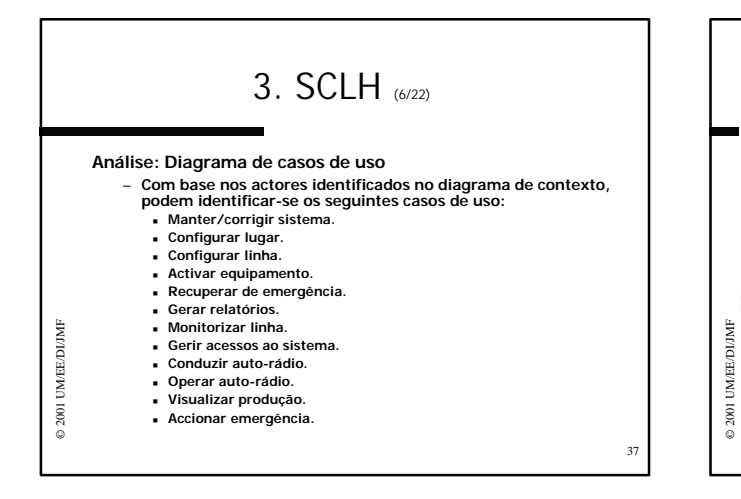

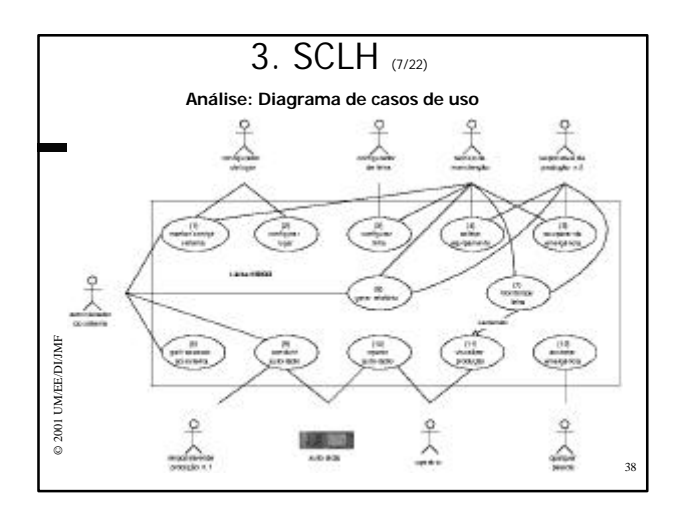

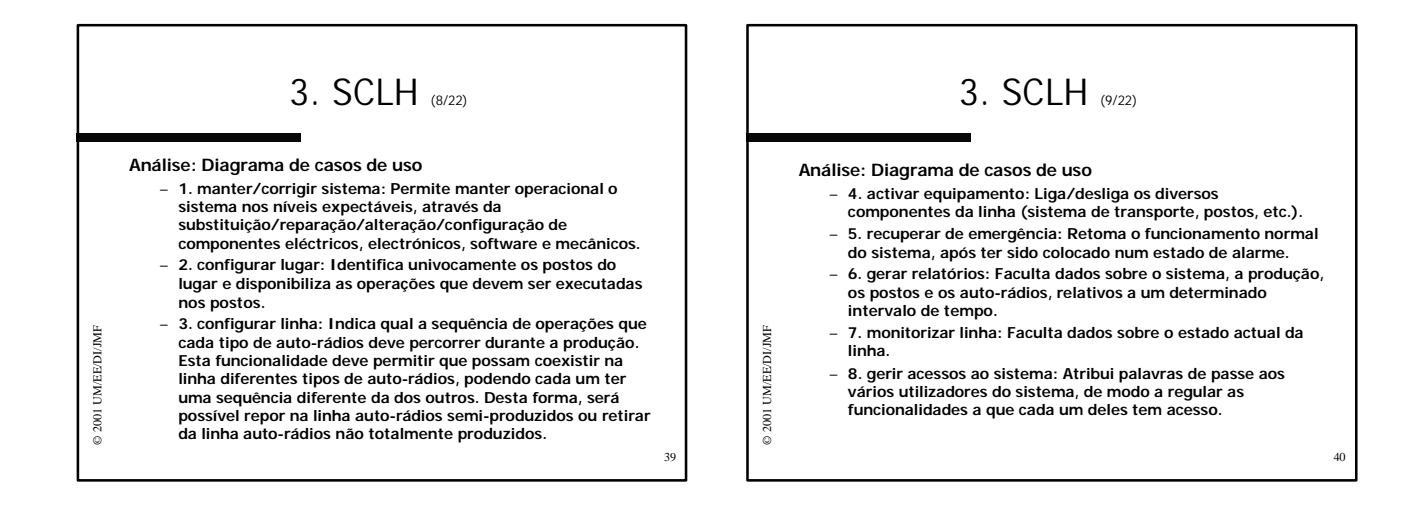

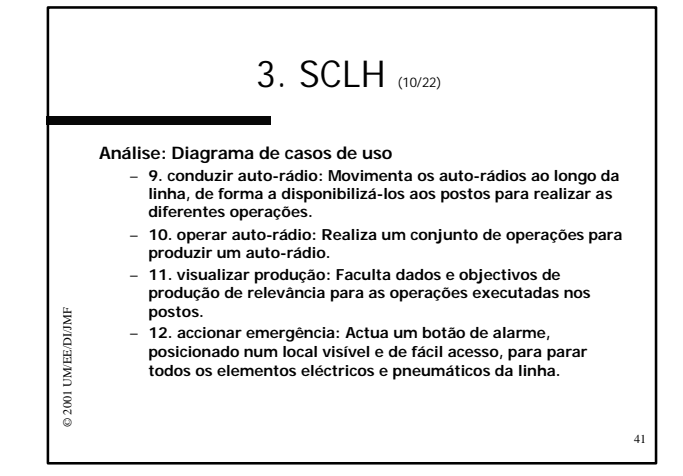

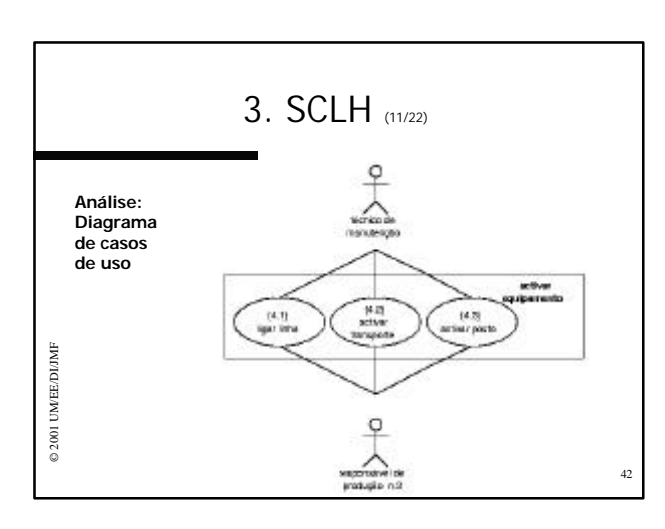

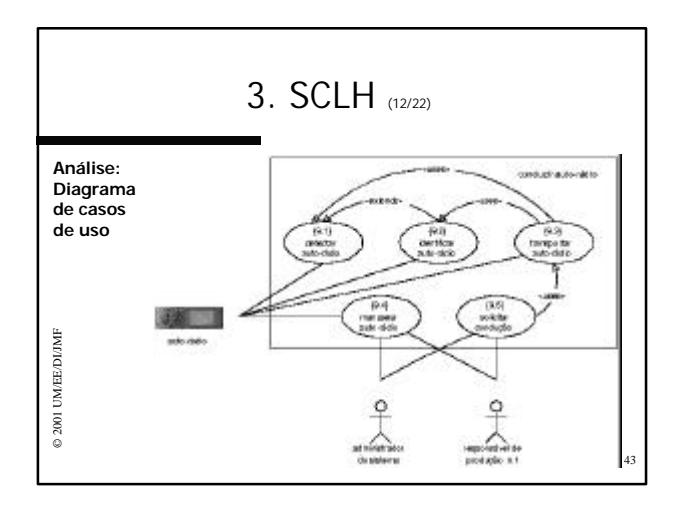

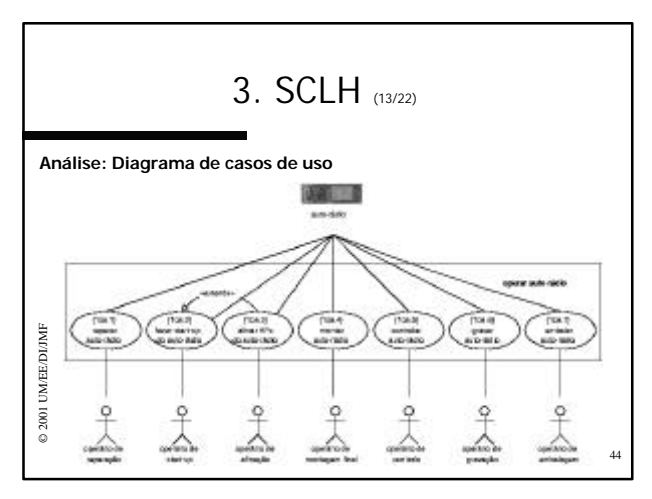

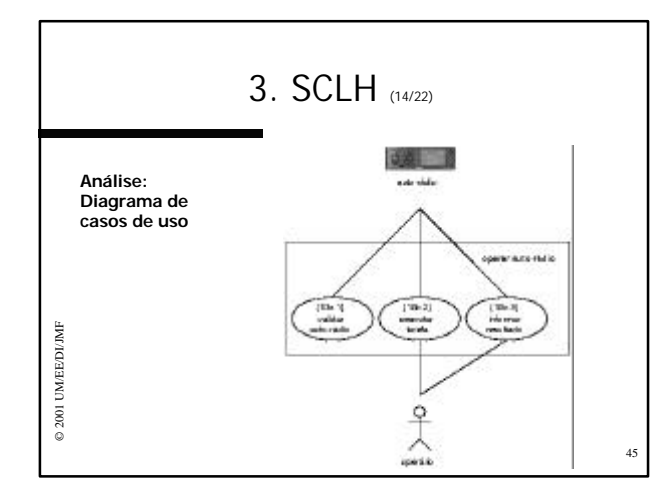

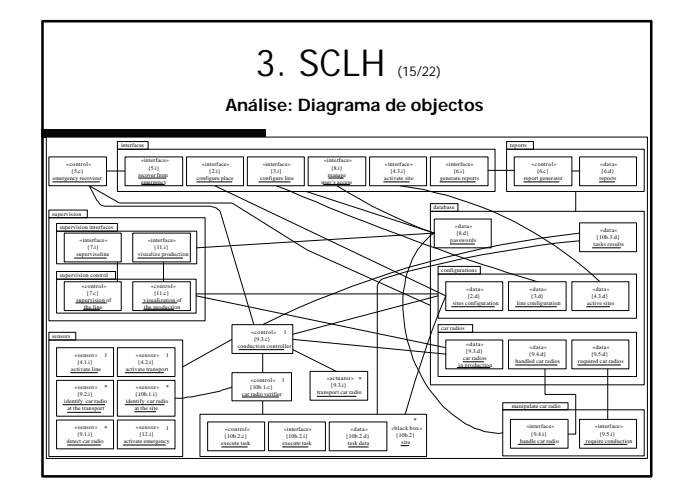

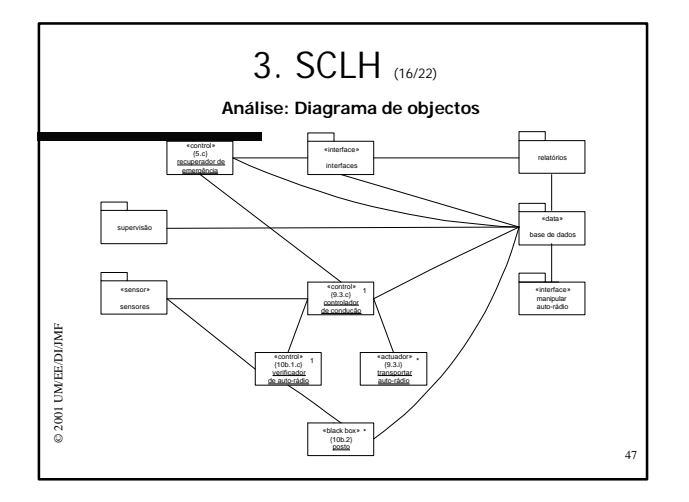

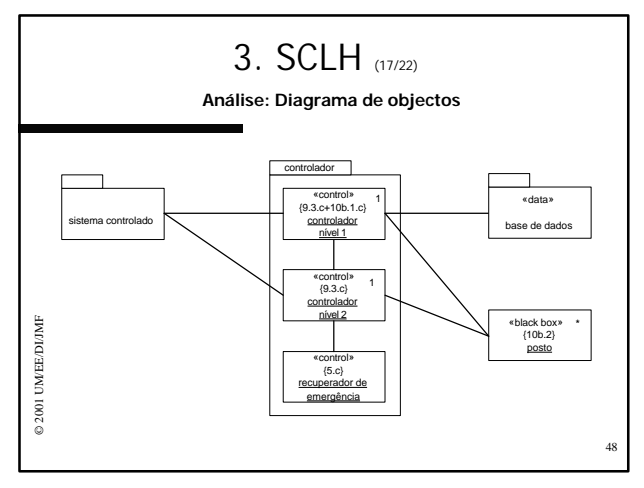

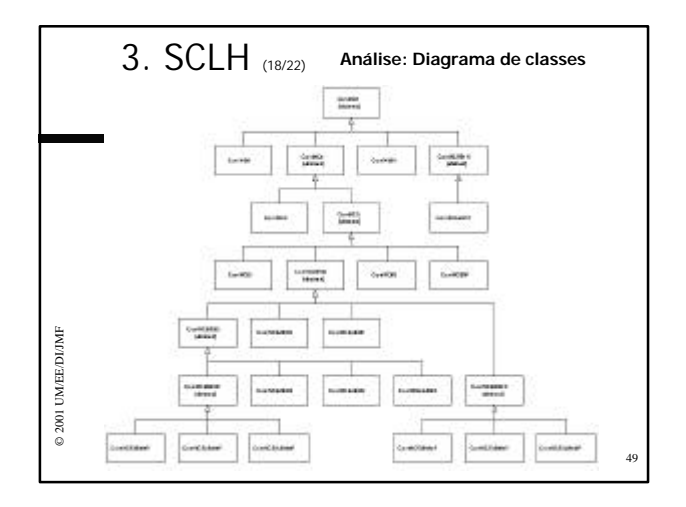

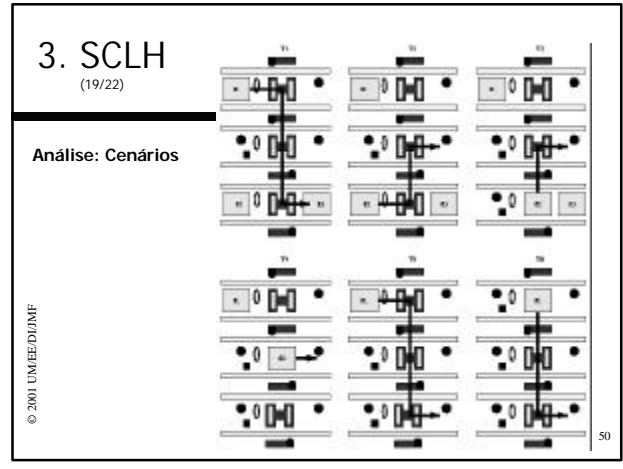

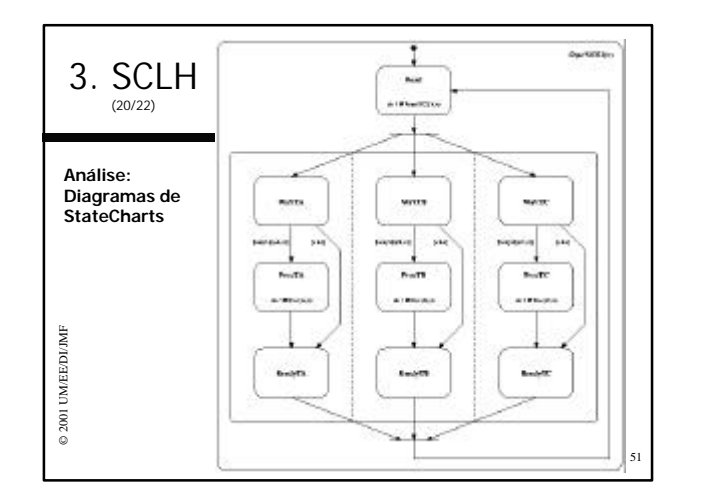

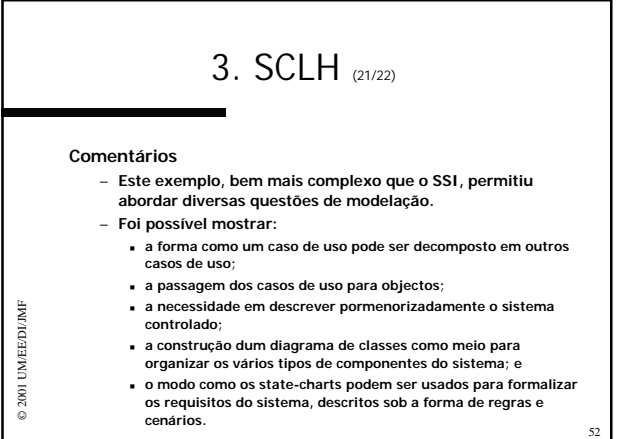

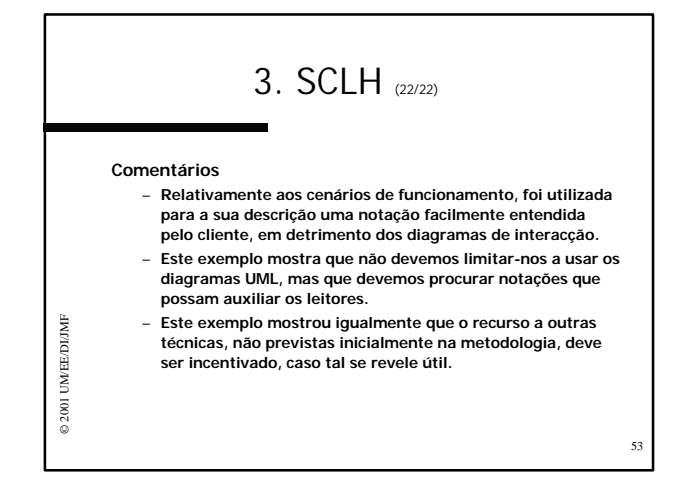